ГОСУДАРСТВЕННОЕ АВТОНОМНОЕ ПРОФЕССИОНАЛЬНОЕ ОБРАЗОВАТЕЛЬНОЕ УЧРЕЖДЕНИЕ НОВОСИБИРСКОЙ ОБЛАСТИ "НОВОСИБИРСКИЙ КОЛЛЕДЖ ПИЩЕВОЙ ПРОМЫШЛЕННОСТИ И ПЕРЕРАБОТКИ"

Подписано цифровой подписью:<br>ГОСУДАРСТВЕННОЕ<br>АВТОНОМНОЕ<br>ОБРАЗОВАТЕЛЬНОЕ<br>ОБРАЗОВАТЕЛЬНОЕ<br>УЧРЕЖДЕНИЕ НОВОСИБИРСКОЙ<br>ОБЛАСТИ "НОВОСИБИРСКИЙ<br>ОБЛАСТИ "НОВОСИБИРСКИЙ КОЛЛЕДЖ ПИЩЕВОЙ ПРОМЫШЛЕННОСТИ И ПЕРЕРАБОТКИ" Дата: 2023.07.24 21:46:00 +07'00'

Министерство образования Новосибирской области Государственное автономное профессиональное образовательное учреждение Новосибирской области «НОВОСИБИРСКИЙ КОЛЛЕДЖ ПИЩЕВОЙ ПРОМЫШЛЕННОСТИ И ПЕРЕРАБОТКИ»

# **РАБОЧАЯ ПРОГРАММА**

# **УЧЕБНОЙ ДИСЦИПЛИНЫ**

## **ОП.10 ИНЖЕНЕРНАЯ ГРАФИКА**

### **ДЛЯ СПЕЦИАЛЬНОСТИ СПО 19.02.12 ТЕХНОЛОГИЯ ПРОДУКТОВ ПИТАНИЯ ЖИВОТНОГО ПРОИСХОЖДЕНИЯ**

Новосибирск 2023 г.

Рабочая программа учебной дисциплины разработана на основе Федерального государственного образовательного стандарта (далее – ФГОС) по специальности (специальностям) среднего профессионального образования (далее СПО) 19.02.12 ТЕХНОЛОГИЯ ПРОДУКТОВ ПИТАНИЯ ЖИВОТНОГО ПРОИСХОЖДЕНИЯ , входящей в состав укрупненной группы специальностей 19.00.00 Промышленная экология и биотехнологии.

Организация-разработчик: Государственное автономное профессиональное образовательное учреждение Новосибирской области «Новосибирский колледж пищевой промышленности и переработки»

Разработчик: Гулин Андрей Аркадьевич, преподаватель Ф.И.О., ученая степень, звание, должность

Рассмотрено на заседании ПЦК общих гуманитарных и социально-экономических дисциплин, профессионального цикла по профессиям 19.01.09, 19.01.14 и специальностям

19.02.07, 19.02.08

Протокол №\_\_\_\_ от \_\_\_\_\_\_\_\_\_\_ г.

Председатель ПЦК \_\_\_\_\_\_\_\_\_\_\_\_\_\_\_\_\_\_\_\_\_\_\_\_\_ *Князькова Людмила Михайловна*

СОГЛАСОВАНО:

Государственное автономное профессиональное образовательное учреждение Новосибирской области

«НОВОСИБИРСКИЙ КОЛЛЕДЖ ПИЩЕВОЙ ПРОМЫШЛЕННОСТИ И ПЕРЕРАБОТКИ»

\_\_\_\_\_\_\_\_\_\_\_\_\_\_\_\_\_\_\_\_\_\_\_\_\_\_\_\_\_\_\_\_\_\_\_\_\_\_\_\_\_\_\_\_\_\_\_\_\_\_\_

 $\kappa$   $\gg$  2023 г.

м.п.

# **СОДЕРЖАНИЕ**

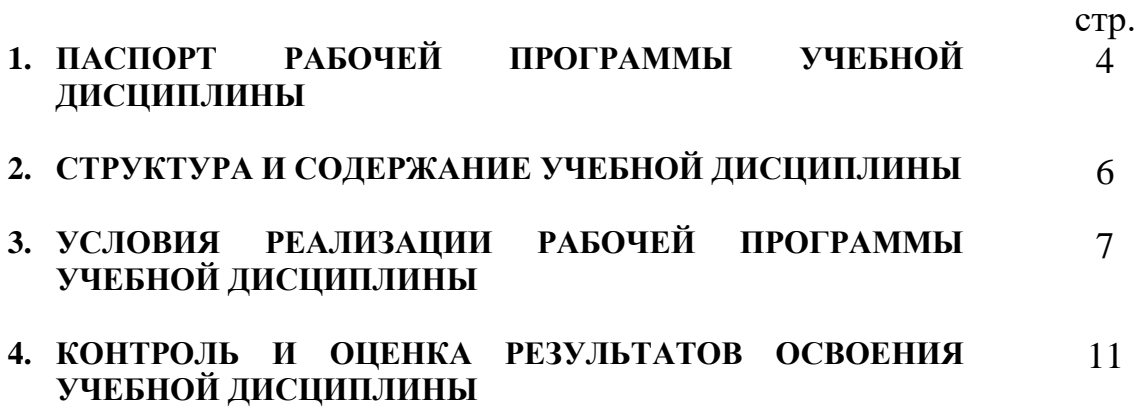

### **1. ПАСПОРТ РАБОЧЕЙ ПРОГРАММЫ УЧЕБНОЙ ДИСЦИПЛИНЫ ОП.01 Инженерная графика**

#### **1.1. Область применения программы**

Рабочая программа учебной дисциплины частью основной профессиональной образовательной программы в соответствии ФГОС по специальности 19.02.12 Технология продуктов питания животного происхождения, входящей в состав укрупненной группы специальностей 19.00.00 Промышленная экология и биотехнологии, в части освоения основного вида профессиональной деятельности (ВПД):

- организация и ведение технологического процесса производства продукции на автоматизированных технологических линиях производства молочной продукции;
- обеспечение безопасности, прослеживаемости и качества молочной продукции на всех этапах ее производства и обращения на рынке;
- обеспечение деятельности структурного подразделения

1.2. Место дисциплины в структуре основной профессиональной образовательной программы: данная учебная дисциплина относится к профессиональному циклу как общепрофессиональная дисциплина в структуре основной профессиональной образовательной программы, данный курс предполагает изучение основных положений экономической теории, особенности менеджмента в области профессиональной деятельности,

сущность, цели, основные принципы и функции маркетинга, его связь с менеджментом, формы адаптации производства и сбыта к рыночной ситуации в пищевом производстве.

#### **1.3. Компетенции, на формирование которых работает дисциплина**

ОК 1 Выбирать способы решения задач профессиональной деятельности применительно к различным контекстам;

ОК 2 Использовать современные средства поиска, анализа и интерпретации информации и информационные технологии для выполнения задач профессиональной деятельности;

ОК 3 Планировать и реализовывать собственное профессиональное и личностное развитие, предпринимательскую деятельность в профессиональной сфере, использовать знания по финансовой грамотности в различных жизненных ситуациях;

ОК 4 Эффективно взаимодействовать и работать в коллективе и команде;

ОК 5 Осуществлять устную и письменную коммуникацию на государственном языке Российской Федерации с учетом особенностей социального и культурного контекста;

ОК 6 Проявлять гражданско-патриотическую позицию, демонстрировать осознанное поведение на основе традиционных общечеловеческих ценностей,

в том числе с учетом гармонизации межнациональных и межрелигиозных отношений, применять стандарты антикоррупционного поведения;

ОК 7 Содействовать сохранению окружающей среды, ресурсосбережению, применять знания об изменении климата, принципы бережливого производства, эффективно действовать в чрезвычайных ситуациях;

ОК 8 Использовать средства физической культуры для сохранения и укрепления здоровья в процессе профессиональной деятельности и поддержания необходимого уровня физической подготовленности;

ОК 9 Пользоваться профессиональной документацией на государственном и иностранном языках.

#### **Основные виды профессиональной деятельности и профессиональные компетенции:**

ПК1.1. Осуществлять сдачу-приемку сырья и расходных материалов для производства молочной продукции;

ПК1.2. Организовывать выполнение технологических операций производства молочной продукции на автоматизированных технологических линиях в соответствии с технологическими инструкциями.

ПК 2.1. Организовывать входной контроль качества и безопасности молочного сырья и вспомогательных компонентов, упаковочных материалов, производственный контроль полуфабрикатов, параметров технологических процессов и контроль качества готовой молочной продукции;

ПК 2.2. Контролировать производственные стоки и выбросы, отходы производства, пригодные и непригодные для дальнейшей промышленной переработке.

ПК 2.3. Производить лабораторные исследования качества и безопасности полуфабрикатов и готовых продуктов в процессе производства молочной продукции.

ПК 3.1. Планировать основные показатели производственного процесса

ПК 3.2. Планировать выполнение работ исполнителями

ПК 3.3. Организовывать работу трудового коллектива

ПК 3.4. Контролировать ход и оценивать результаты работы трудового коллектива

ПК 3.5. Вести учетно-отчетную документацию.

ЛРв 2 Проявляющий активную гражданскую позицию, демонстрирующий приверженность принципам честности, порядочности, открытости,

экономически активный и участвующий в студенческом и территориальном самоуправлении,

ЛРв 3 Соблюдающий нормы правопорядка, следующий идеалам

гражданского общества, обеспечения безопасности, прав и свобод граждан России. Лояльный к установкам и проявлениям представителей субкультур, отличающий их от групп с деструктивным и девиантным поведением.

Демонстрирующий неприятие и предупреждающий социально опасное поведение окружающих.

ЛРв 10 Заботящийся о защите окружающей среды , собственной и чужой безопасности, в том числе цифровой.

ЛРв 14 Способный ставить перед собой цели для решения возникающих профессиональных задач, подбирать способы решения и средства развития, в том числе с использованием информационных технологий.

ЛРв 15 Содействие формированию положительного образа и поддержанию престижа своей профессии.

ЛРв 16 Способный искать и находить необходимую информацию используя разнообразные технологии ее поиска, для решения возникающих в процессе производственной деятельности проблем при строительстве и эксплуатации объектов капитального строительства.

### **1.4. Цели и задачи дисциплины – требования к результатам освоения дисциплины:**

В результате освоения дисциплины обучающийся должен **уметь**:

 читать конструкторскую и технологическую документацию по профилю специальности;

 выполнять комплексные чертежи геометрических тел и проекции точек, лежащих на их поверхности, в ручной и машинной графике; выполнять эскизы, технические рисунки и чертежи деталей, их элементов, узлов в ручной и машинной графике;

 выполнять графические изображения технологического оборудования и технологических схем и ручной и машинной графике;

 оформлять проектно-конструкторскую, технологическую и другую техническую документацию в соответствии с действующей нормативной базой.

В результате освоения дисциплины обучающийся должен **знать**:

правила чтения конструкторской и технологической документации;

 способы графического представления объектов, пространственных образов, технологического оборудования и схем;

 законы, методы и приемы проекционного черчения; требования государственных стандартов Единой системы конструкторской документации (далее - ЕСКД) и Единой системы технологической документации (далее - ЕСТД);

правила выполнения чертежей, технических рисунков, эскизов и схем;

технику и принципы нанесения размеров;

классы точности и их обозначение на чертежах;

типы и назначение спецификаций, правила их чтения и составления

### **1.5. Рекомендуемое количество часов на освоение программы дисциплины:**

максимальной учебной нагрузки обучающегося 157 часов, в том числе: обязательной аудиторной учебной нагрузки обучающегося 105 часов; самостоятельной работы обучающегося 52 час.

# **2. СТРУКТУРА И СОДЕРЖАНИЕ УЧЕБНОЙ ДИСЦИПЛИНЫ**

#### **2.1. Объем учебной дисциплины и виды учебной работы**

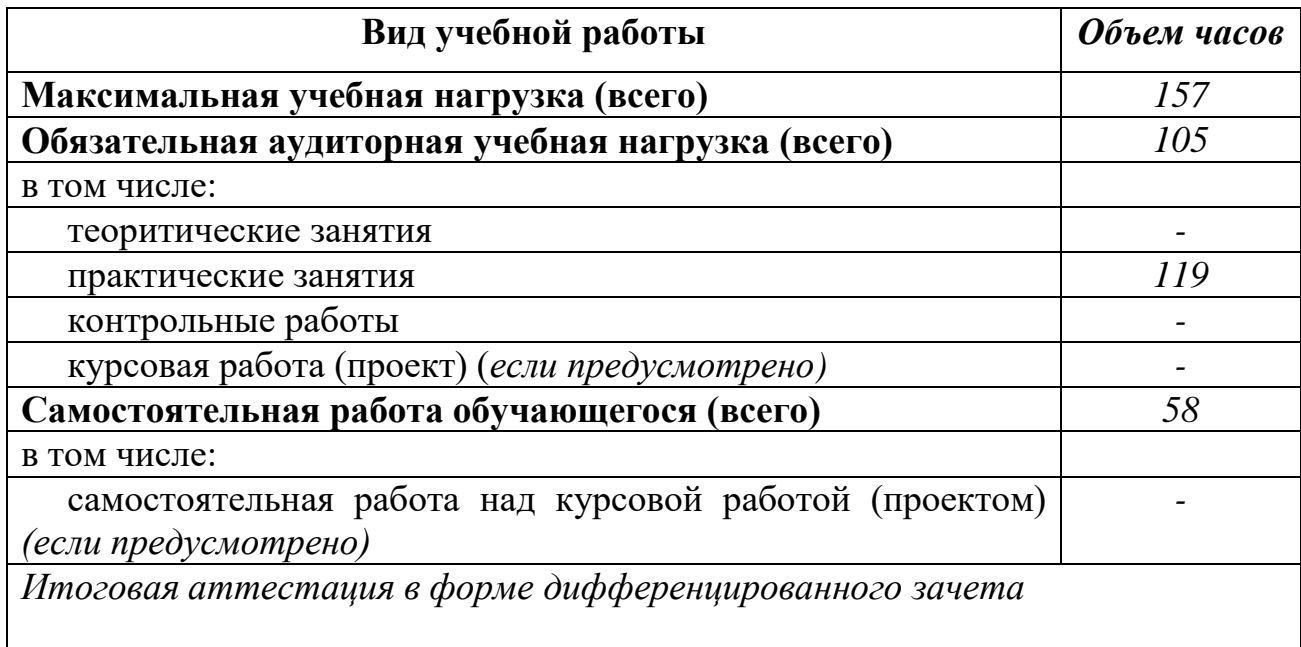

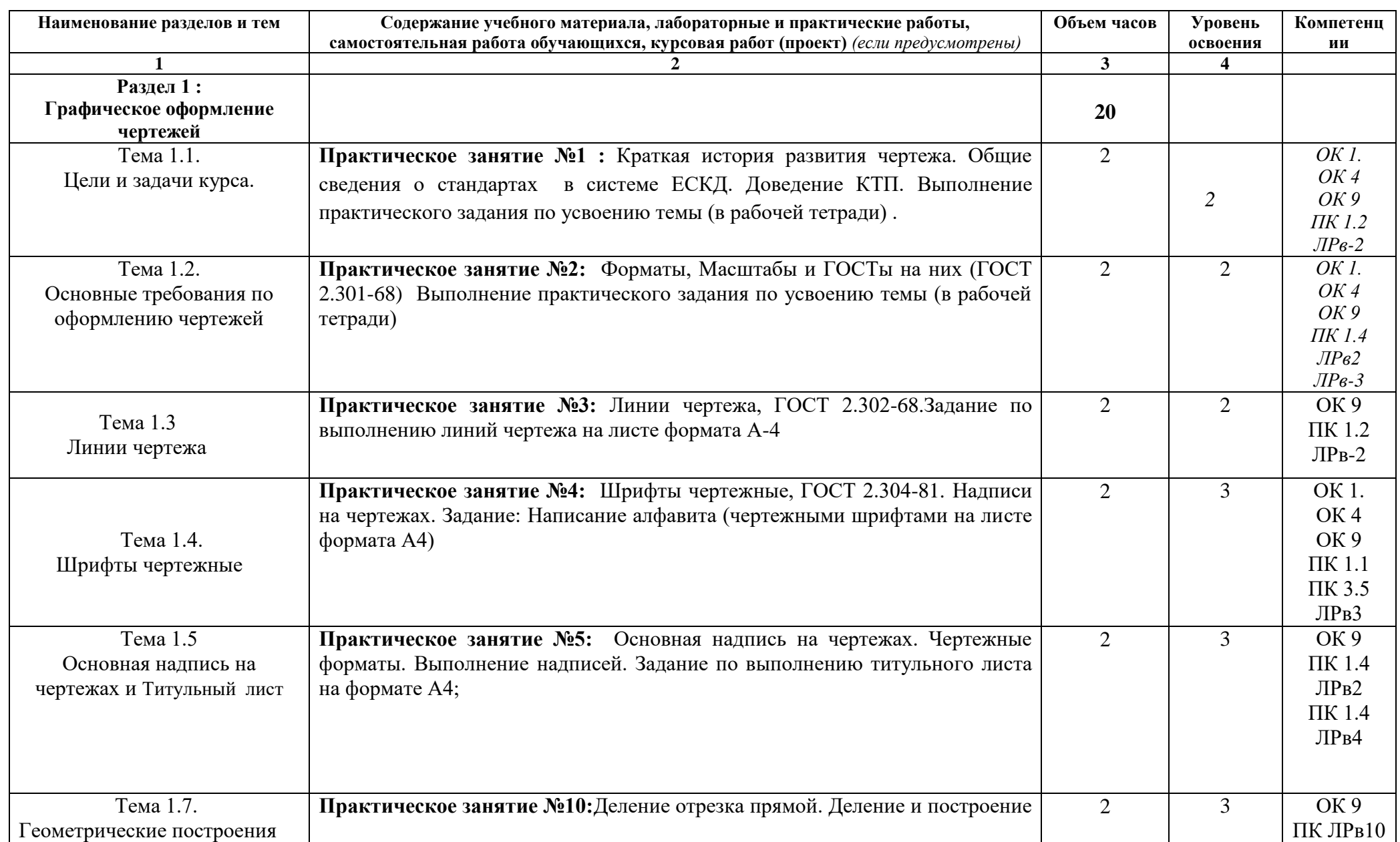

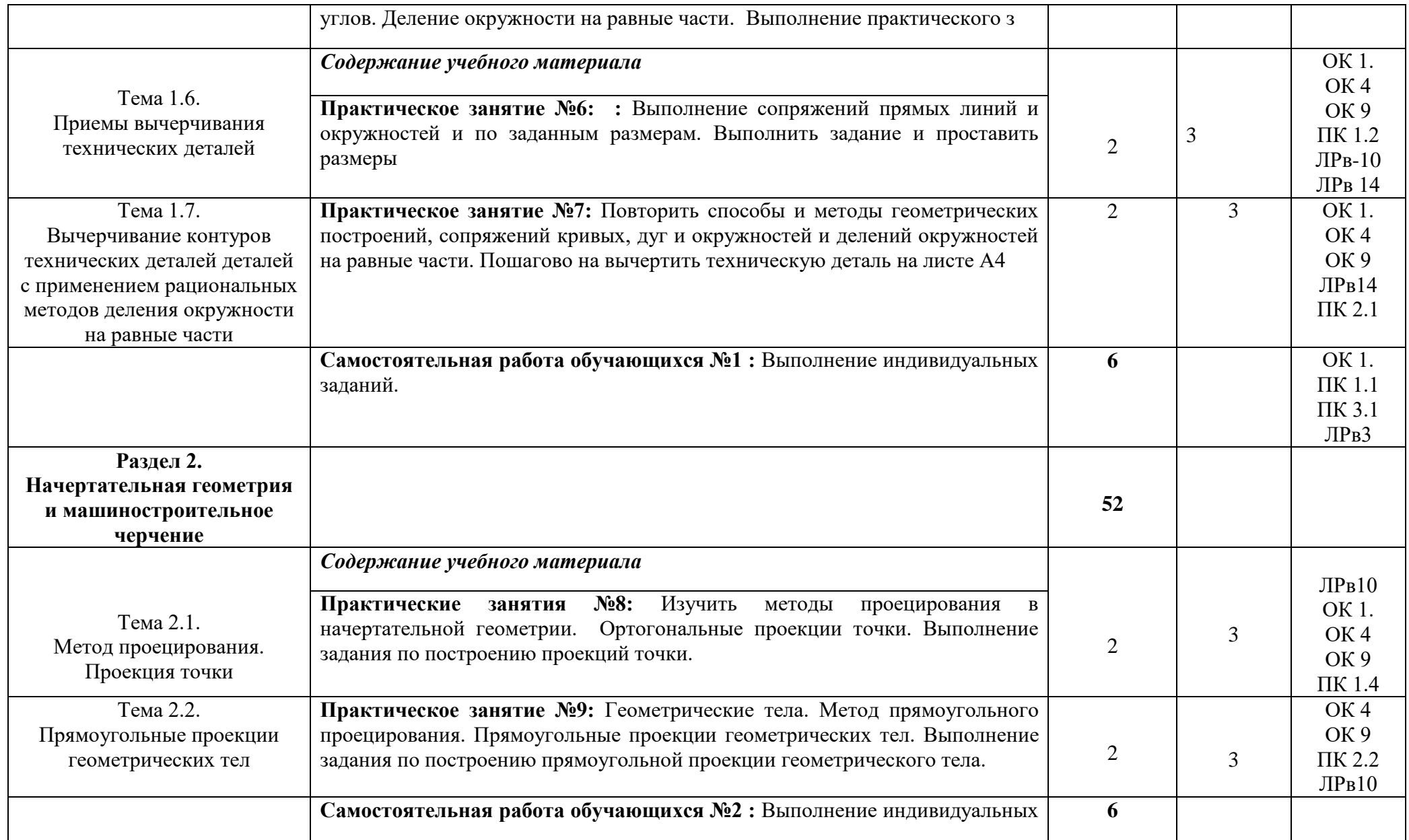

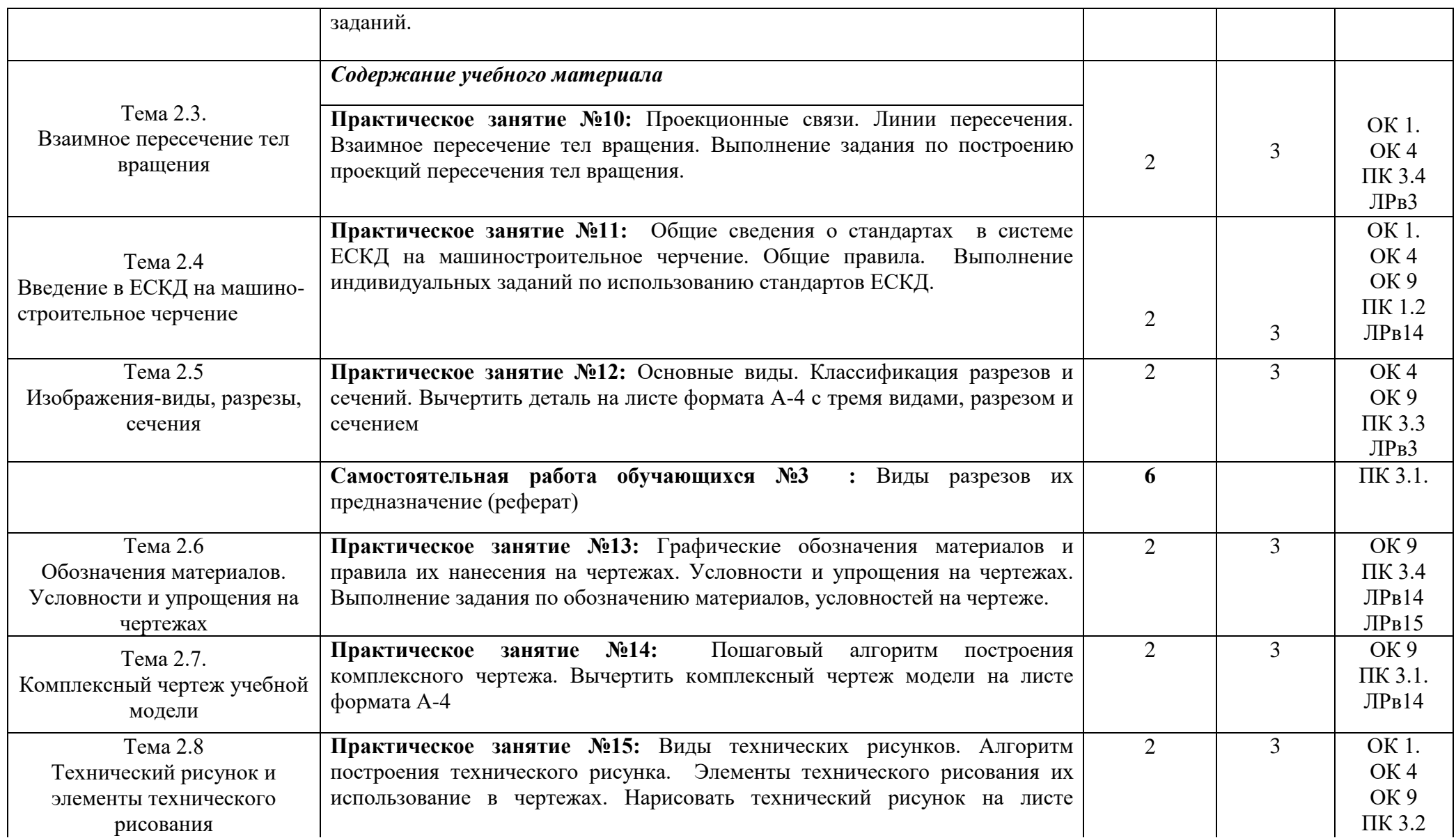

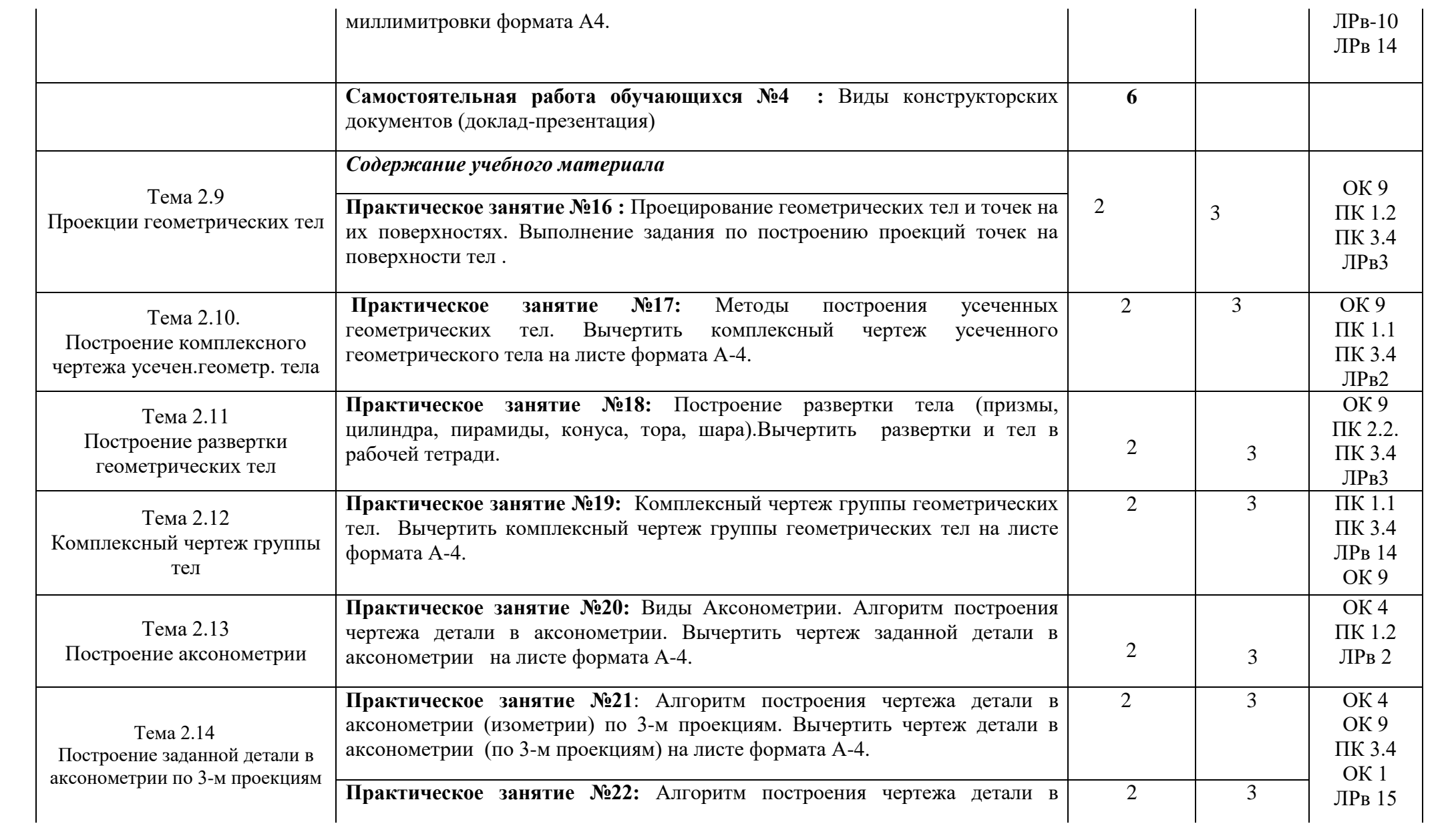

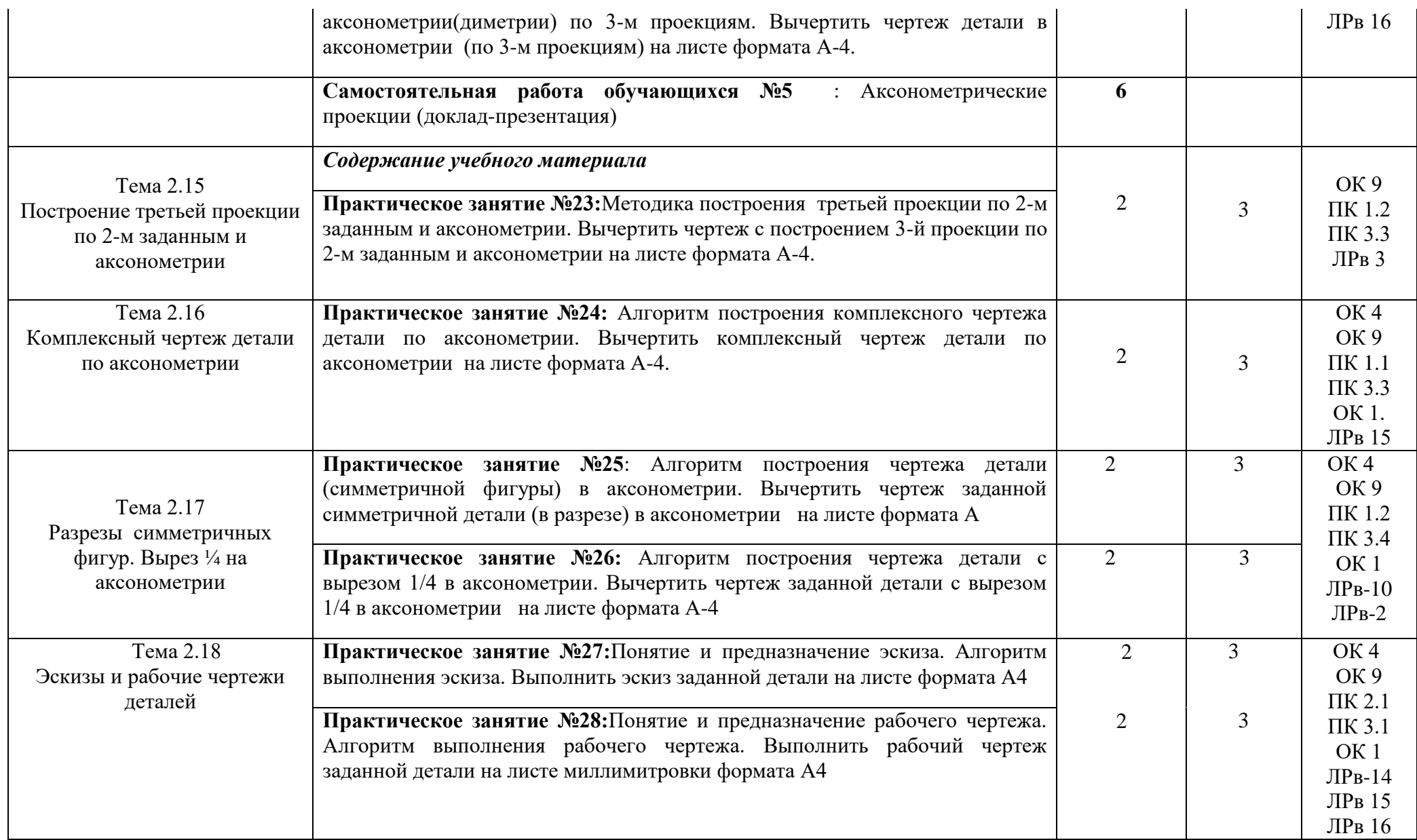

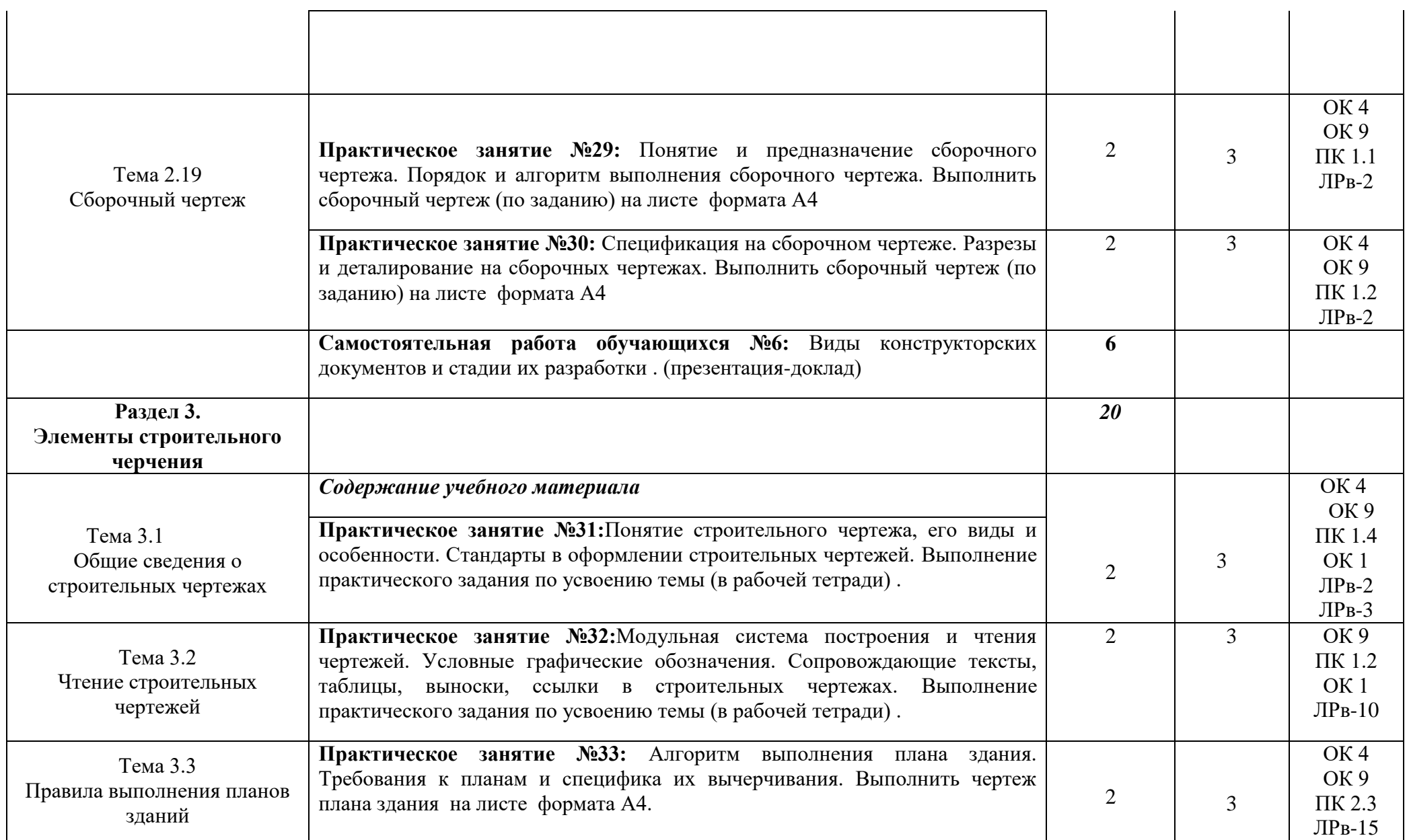

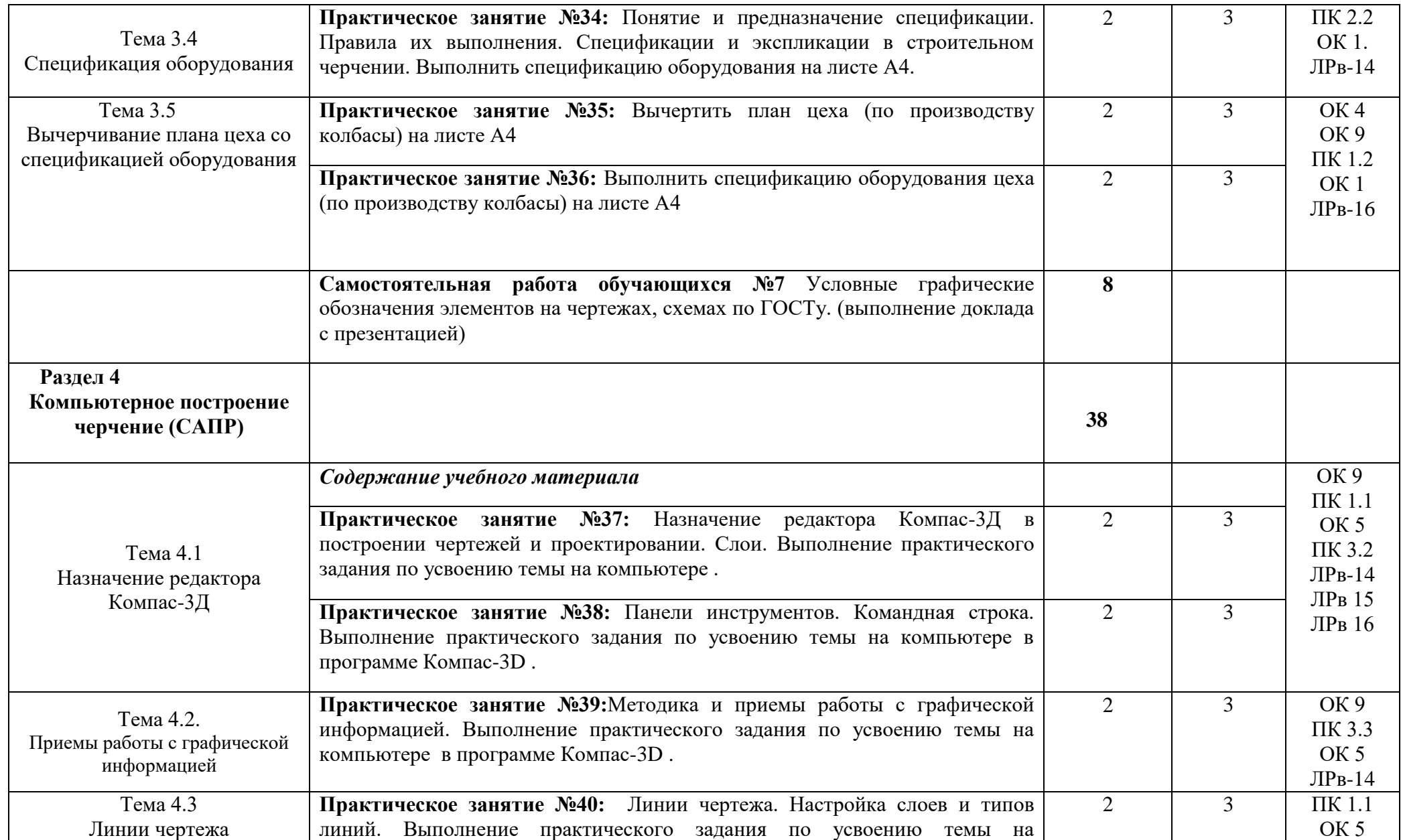

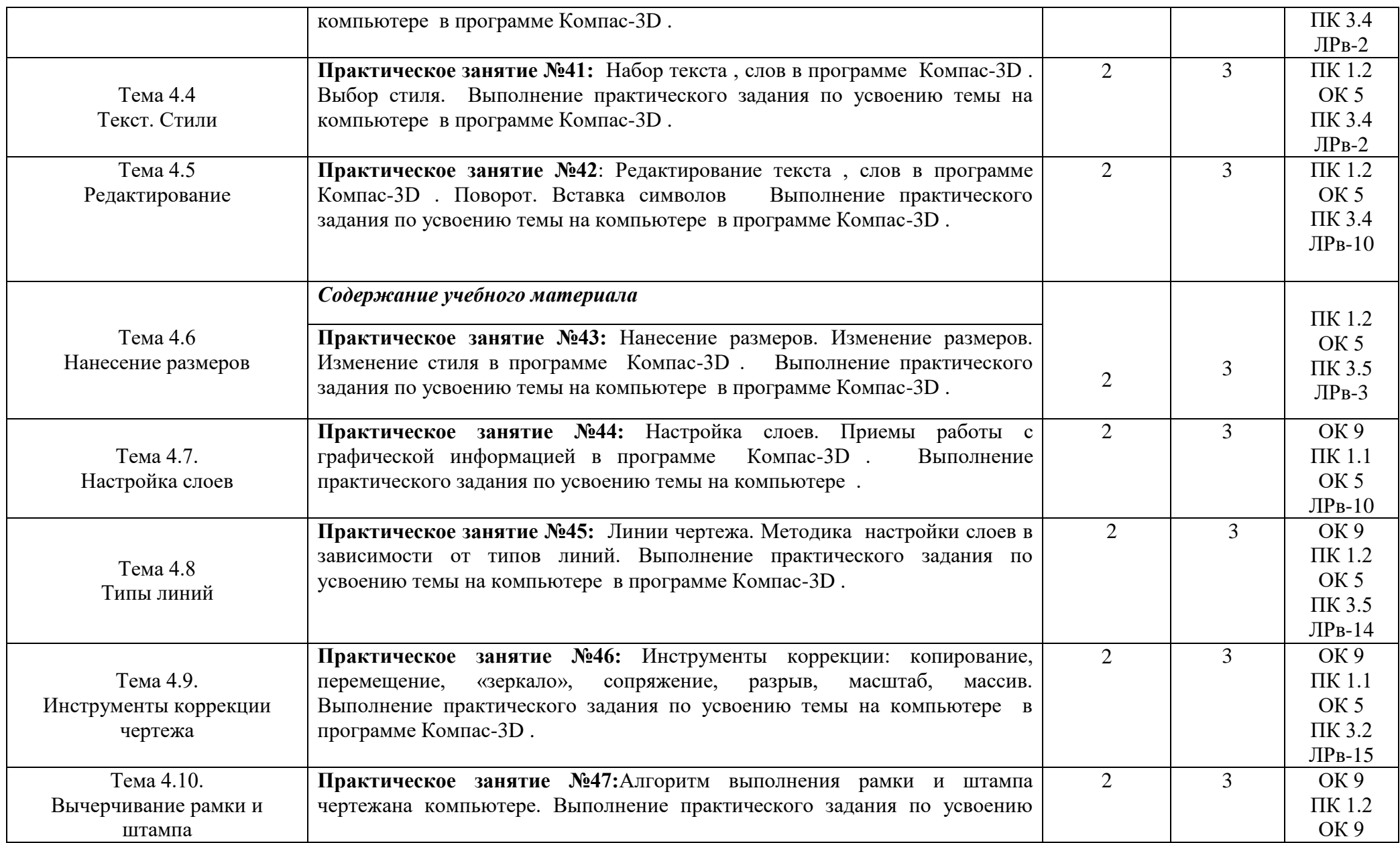

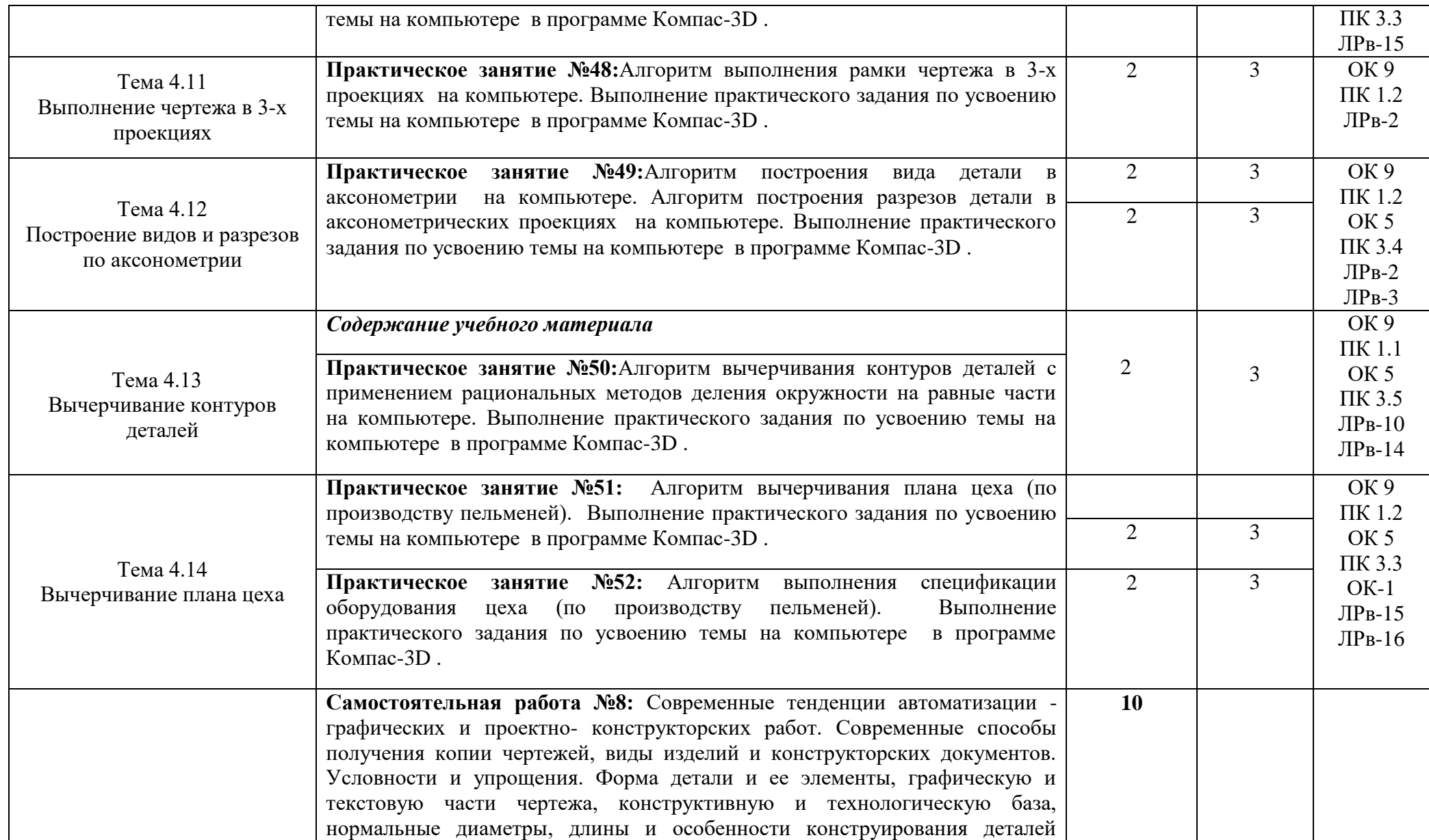

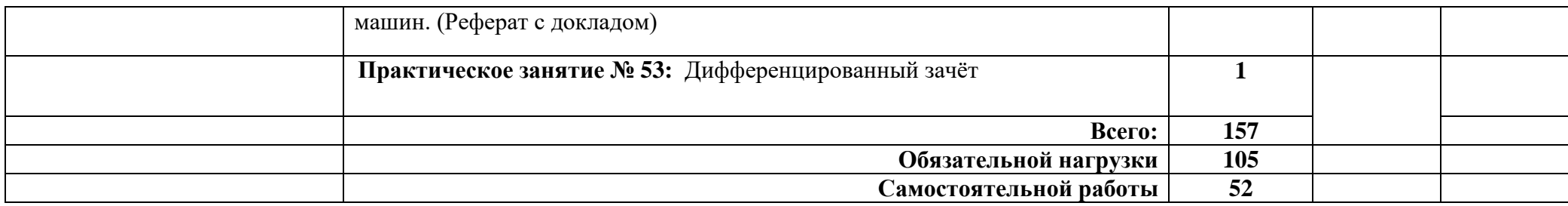

### **3. УСЛОВИЯ РЕАЛИЗАЦИИ ПРОГРАММЫ ДИСЦИПЛИНЫ**

#### **3.1. Требования к минимальному материально-техническому обеспечению**

Реализация инженерной графики и выполнения ВКР (ДП) для проведения занятий всех видов, предусмотренных образовательной программой, в том числе групповых и индивидуальных консультаций, текущего контроля и промежуточной аттестации, а также для самостоятельной и воспитательной работы. Материально-техническая база соответствует действующим санитарным и противопожарным нормам.

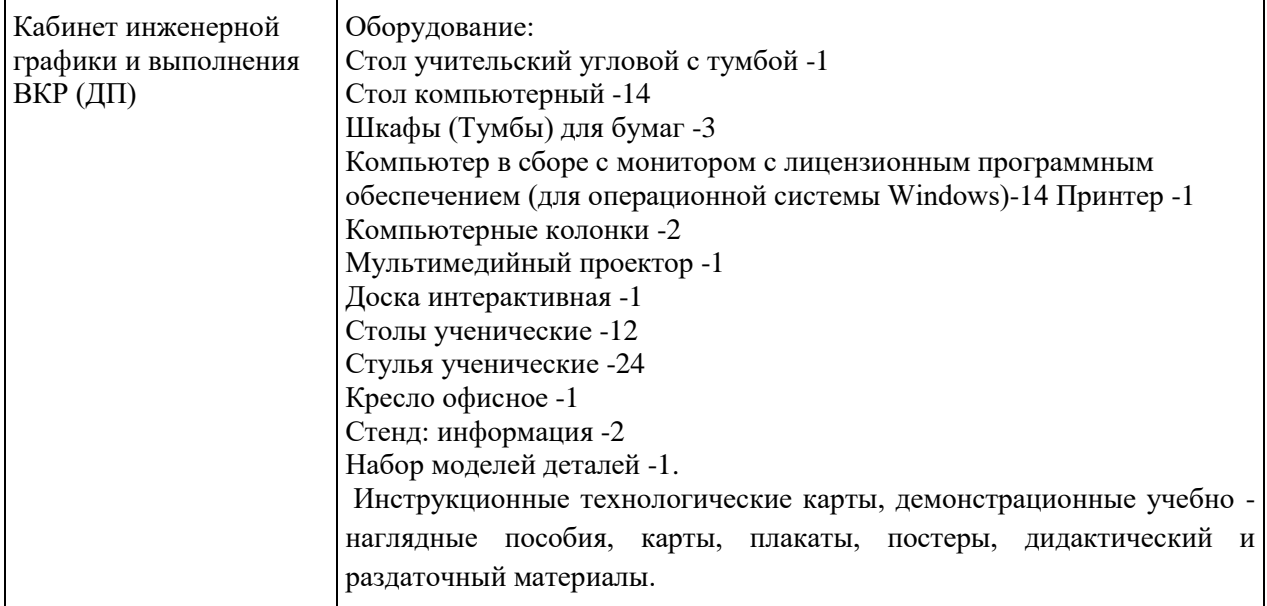

Материально-техническое оснащение кабинета

Перечень необходимого комплекта лицензионного и свободно распространяемого программного обеспечения, в том числе отечественного производства.

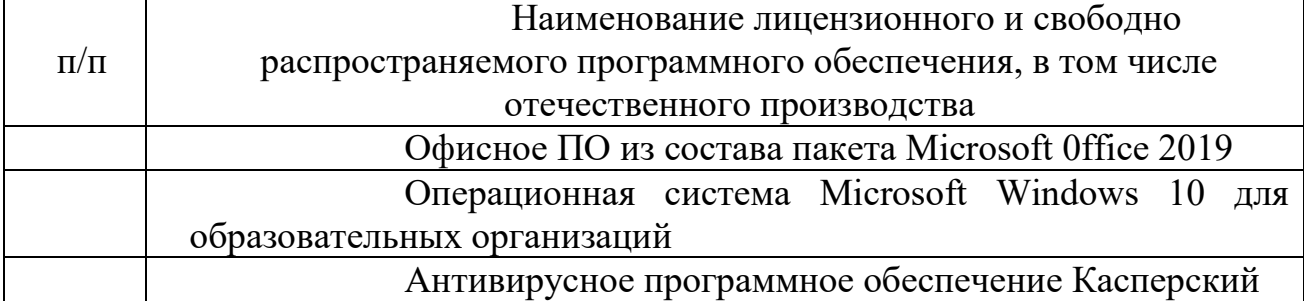

Реализации программы общеобразовательного предмета Информатика обеспечена учебно-методической документацией.

Внеаудиторная работа сопровождается методическим обеспечением.

Обучающиеся обеспечены доступом к образовательной платформе Moodle (https://сдо.нкппип.рф/)

**3.2 Требования к кадровым условиям реализации образовательной программы**

Реализация образовательной программы обеспечивается

педагогическими работниками колледжа, а также лицами, привлекаемыми к реализации образовательной программы, в том числе из числа руководителей и работников организаций, направление деятельности которых соответствует области профессиональной деятельности и имеющих стаж работы в данной профессиональной области не менее 3 лет.

Педагогические работники, привлекаемые к реализации программы, получают дополнительное профессиональное образование по программам повышения квалификации не реже 1 раза в 3 года, с учетом расширения спектра профессиональных компетенций, в том числе в форме стажировки в организациях, направление деятельности которых соответствует области профессиональной деятельности.

**3.3 Информационное обеспечение обучения. Перечень рекомендуемых учебных изданий, Интернет-ресурсов, дополнительной литературы**

Для реализации программы каждый обучающийся обеспечен доступом к базам данных и библиотечному фонду образовательной организации. Библиотечный фонд имеет печатные и/или электронные образовательные и информационные ресурсы, рекомендованные для использования в образовательном процессе, не старше пяти лет с момента издания.

#### **Основные источники:**

1. Муравьев С.Н. Инженерная графика: Учебник.-М.-2019

### **Дополнительные источники:**

1. Ботвинников А.Д, Виноградов В.Н, Черчение, 4-е изд., дораб. – М: АСТ: Астрель, 2020.

2. Кучукова Т.В., Чертежи типовых соединений деталей. – М: Изд.центр «Вентана-Граф», 2020.

3.Преображенская Н.Г, Кучукова Т.В., Основные правила оформления чертежей. Построение чертежа «плоской» детали. – М: Изд.центр «Вентана-Граф», 2019.

4.Преображенская Н.Г., Прямоугольное проецирование и построение комплексного чертежа. – М: Изд.центр «Вентана-Граф», 2020.

5.Преображенская Н.Г., Преображенская И.Ю., Чтение и деталирование сборочных чертежей. – М: Изд.центр «Вентана-Граф», 2020.

### **Интернет–ресурсы:**

1. <http://engineering-graphics.spb.ru/book.php> - Электронный учебник

2. http://ng-ig.narod.ru/ - Это сайт, посвященный начертательной геометрии и инженерной графике.

3. http://www.cherch.ru/ - Всезнающий сайт про черчение.

- 4. <http://www.granitvtd.ru/> Справочник по черчению.
- 5. <http://www.vmasshtabe.ru/> Инженерный портал.

6. [http://siblec.ru/index.php?dn=html&way=bW9kL2h0bWwvY29udGVudC8xc2](http://siblec.ru/index.php?dn=html&way=bW9kL2h0bWwvY29udGVudC8xc2VtL2NvdXJzZTc1L21haW4uaHRt) [VtL2NvdXJzZTc1L21haW4uaHRt](http://siblec.ru/index.php?dn=html&way=bW9kL2h0bWwvY29udGVudC8xc2VtL2NvdXJzZTc1L21haW4uaHRt) – Электронный учебник.

## **4. КОНТРОЛЬ И ОЦЕНКА РЕЗУЛЬТАТОВ ОСВОЕНИЯ ДИСЦИПЛИНЫ**

**Контроль и оценка** результатов освоения дисциплины осуществляется преподавателем в процессе проведения практических занятий и лабораторных работ, тестирования, а также выполнения обучающимися индивидуальных заданий, проектов, исследований.

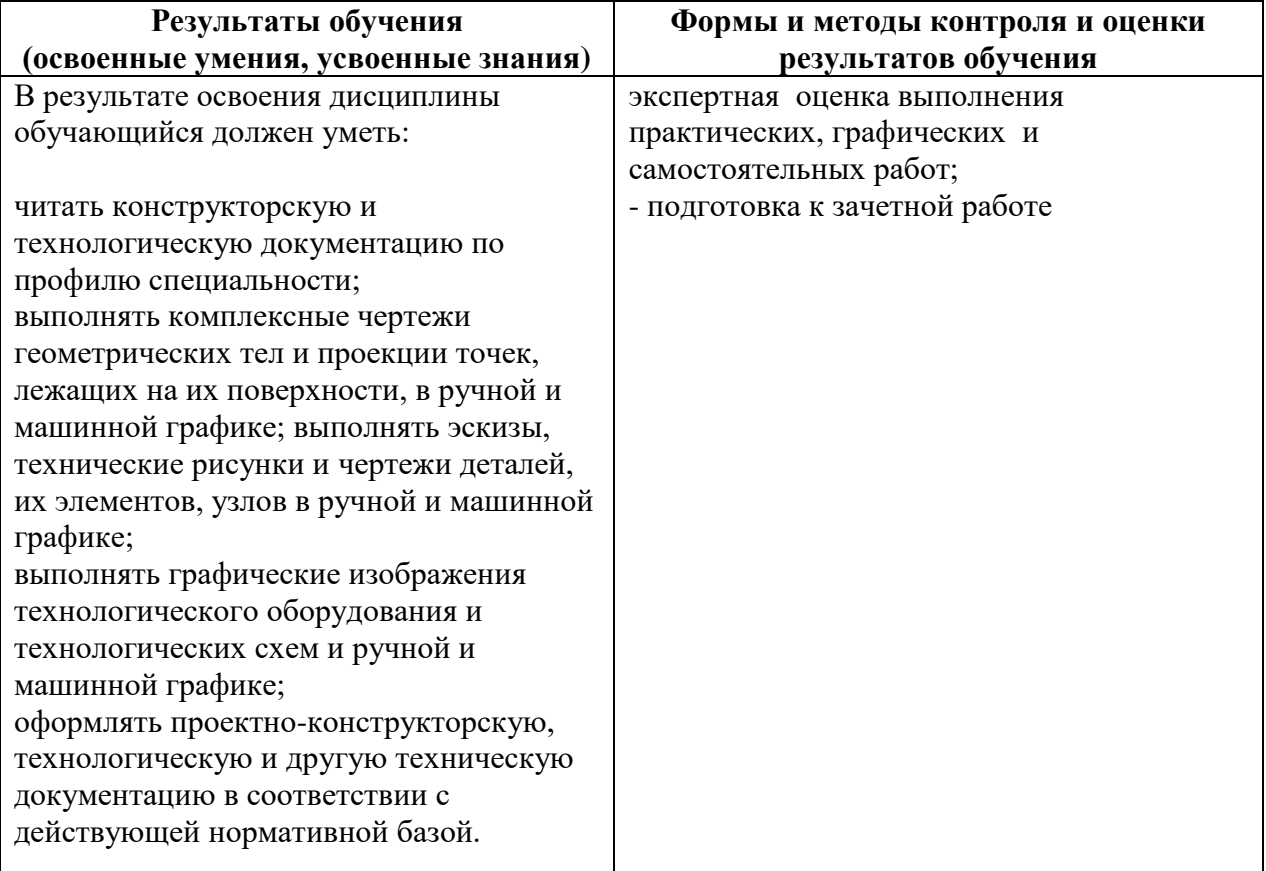

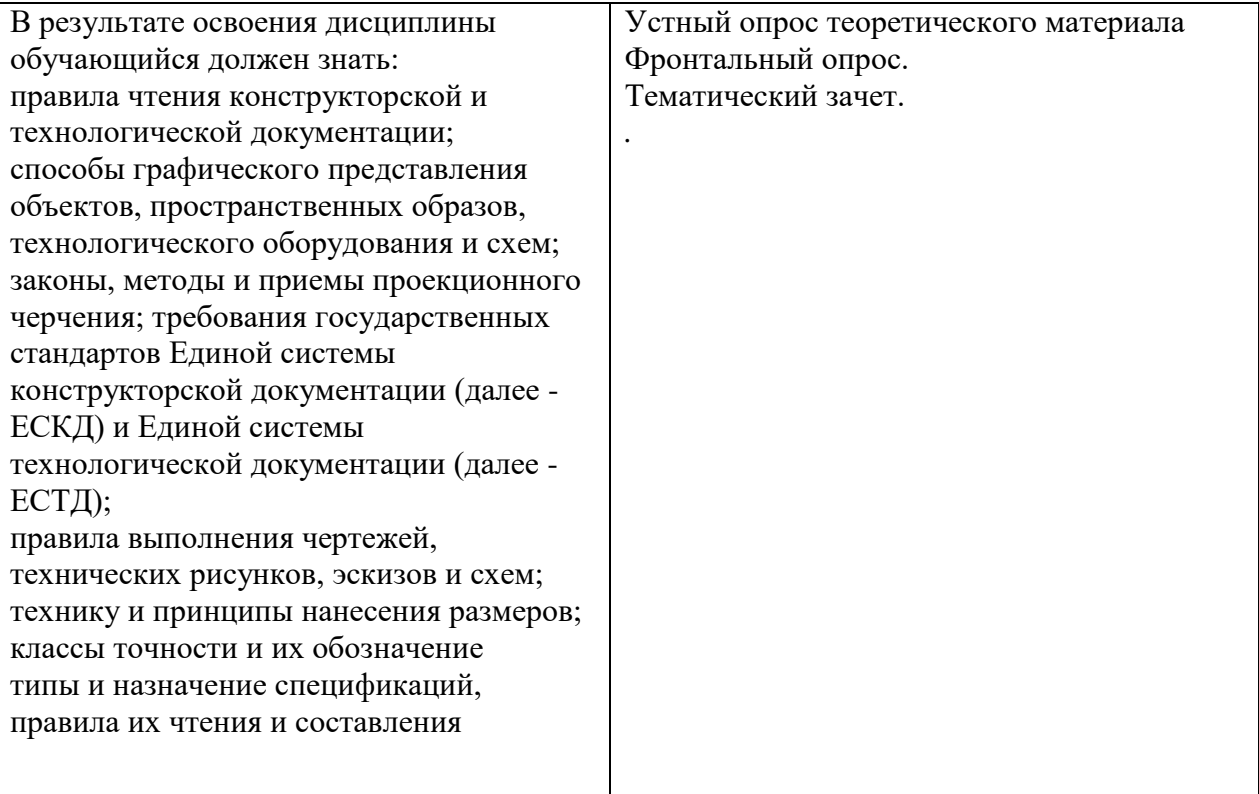